МИНИСТЕРСТВО НАУКИ И ВЫСШЕГО ОБРАЗОВАНИЯ РОССИЙСКОЙ ФЕДЕРАЦИИ Федеральное государственное автономное образовательное учреждение высшего образования<br>«НАЦИОНАЛЬНЫЙ ИССЛЕДОВАТЕЛЬСКИЙ ТОМСКИЙ ПОЛИТЕХНИЧЕСКИЙ УНИВЕРСИТЕТ»

**УТВЕРЖДАЮ** Директор ИШНПТ Яковлев А.Н.  $\overline{\left(\sqrt{30}\right)}$ 2020 г.  $\circ$ 

#### РАБОЧАЯ ПРОГРАММА ДИСЦИПЛИНЫ **ПРИЕМ 2020 г.** ФОРМА ОБУЧЕНИЯ очная

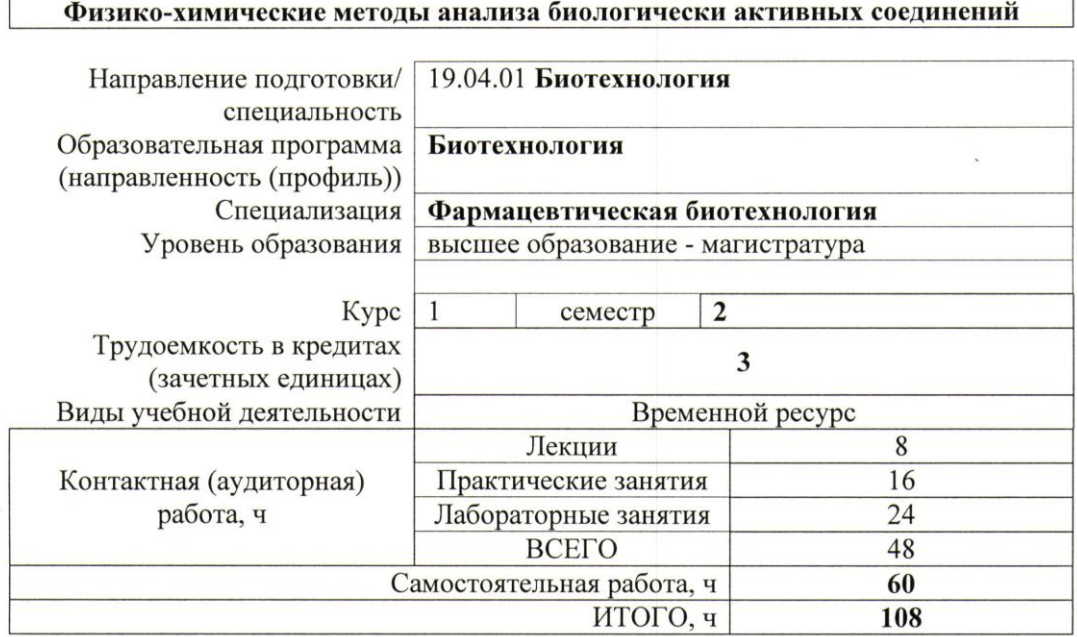

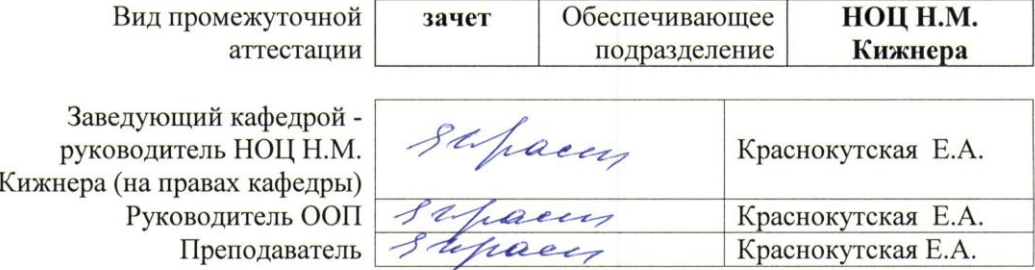

2020г.

#### 1. Цели освоения дисциплины

Целями освоения дисциплины является формирование у обучающихся определенного (п. 5. Общей характеристики ООП) состава компетенций для подготовки к  $O<sub>O</sub>$ профессиональной деятельности.

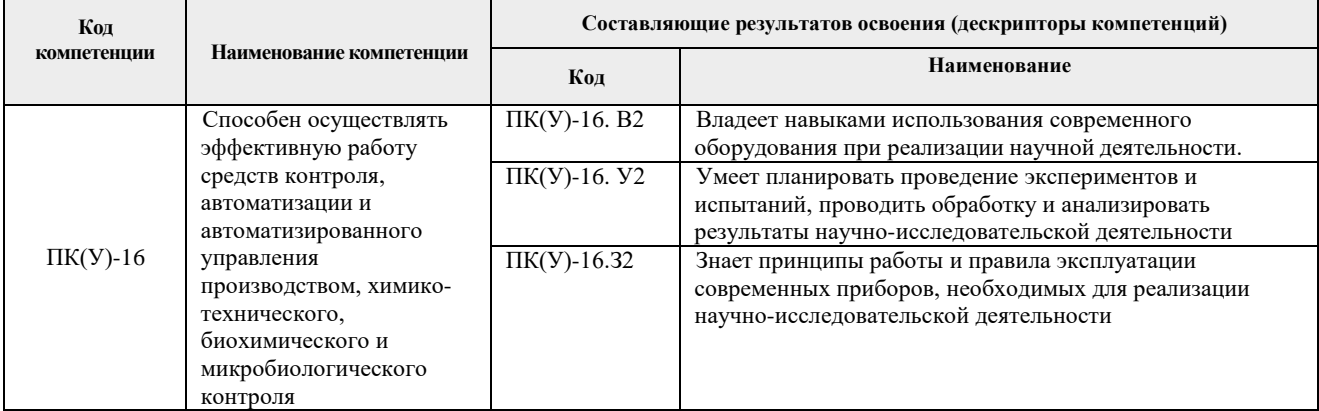

#### 2. Место дисциплины (модуля) в структуре ООП

Дисциплина относится к вариативной части Блока 1 учебного плана образовательной программы.

#### 3. Планируемые результаты обучения по дисциплине

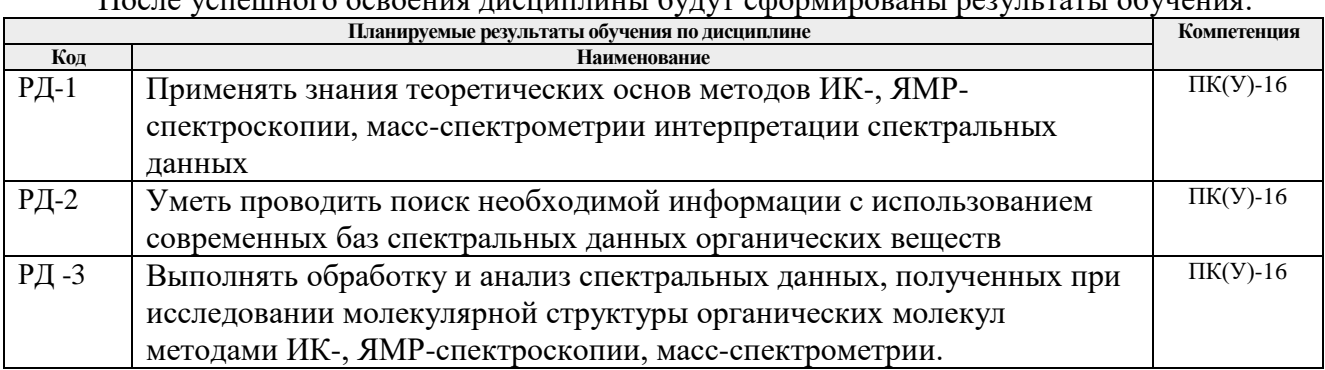

После успешного освоения лисшилищи будут сформировани везулитети обудения.

Оценочные мероприятия текущего контроля и промежуточной аттестации представлены в календарном рейтинг-плане дисциплины.

#### 4. Структура и содержание дисциплины Основные вилы учебной леятельности

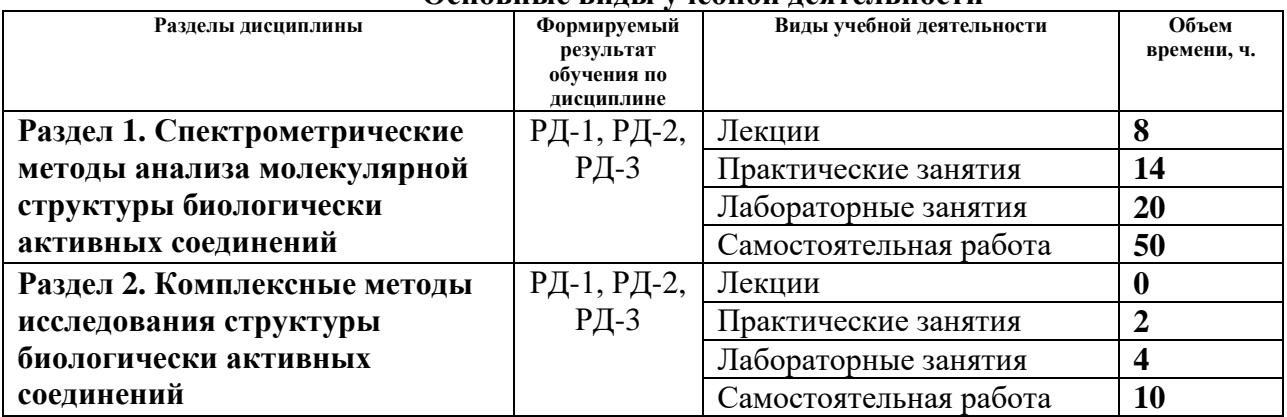

Содержание разделов дисциплины:

## **Раздел 1. Спектрометрические методы анализа молекулярной структуры биологически активных соединений**

1.1 Введение. Цель образовательного курса. Структура курса. Обзор методов, используемых для исследования биологически активных веществ.

1.2. ИК-спектроскопия. Валентные и деформационные колебания. Подготовка образцов для снятия ИК-спектров. Важнейшие характеристические полосы поглощения в области основных частот колебаний органических молекул

2.3 Спектроскопия ядерного магнитного резонанса. Явление ядерного магнитного резонанса. Протонный магнитный резонанс. Основные характеристики спектров ЯМР <sup>1</sup>Н. Химический сдвиг. Магнитная неэквивалентность. Факторы, влияющие на химический сдвиг. Спинспиновое взаимодействие. Явление спин-спинового взаимодействия. Правило мультиплетности. Константа спин-спинового взаимодействия. Химический обмен. Конформационный обмен. Интегральная интенсивность сигнала ПМР. Спектроскопия ядерного магнитного резонанса ядер  $^{13}$ С.

2.4 Масс-спектрометрия. Общие положения метода масс-спектрометрии. Основные правила и подходы к интерпретации масс-спектров.

### **Темы лекций:**

- 1. Электромагнитный спектр. Основы метода ИК-спектроскопии
- 2. Основы метода Ядерного магнитного резонанса
- 3. Основы метода Ядерного магнитного резонанса
- 4. Основы метода масс-спектрометрии

### **Темы практических занятий:**

- 1. Вводное. Техника безопасности
- 2. Интерпретация ИК-спектров
- 3. Интерпретация спектров ЯМР<sup>1</sup>Н
- 4. Интерпретация спектров ЯМР<sup>13</sup>С
- 5. Интерпретация масс-спектров.

#### **Названия лабораторных работ:**

- 1. Работа с современными базами спектральных характеристик органических веществ. Работа с программой Chem Draw.
- 2. Работа с программой HyperChem Pro 6. Оптимизация геометрии молекулы. Расчет ИК-спектров с использованием HyperChem Pro 6.
- 3. Коллоквиум «Важнейшие характеристические полосы поглощения в области основных частот колебаний органических молекул».
- 4. Расчет спектров ЯМР 1Н, ЯМР 13С с использованием программы Chem Draw.
- 5. Коллоквиум Масс-спектры отдельных классов органических веществ.

#### **Раздел 2. Комплексные методы исследования структуры биологически активных соединений**

2.1. Область использования методов ГХ-МС, ВЭЖХ-МС. Проведение количественного и структурного анализа методами ГХ-МС, ВЭЖХ-МС.

#### **Темы практических занятий:**

Возможности методов ГХ-МС, ВЭЖХ-МС для количественного и структурного анализа

## **Названия лабораторных работ:**

1.Проведение количественного и структурного анализа биологически активного соединения

методом ГХ-МС.

2.Интерпретация данных результатов анализа, полученных с использованием комплексных методов ГХ-МС, ВЭЖХ-МС.

## **5. Организация самостоятельной работы студентов**

Самостоятельная работа студентов при изучении дисциплины (модуля) предусмотрена в следующих видах и формах:

- Работа с лекционным материалом, поиск и обзор литературы и электронных источников информации по индивидуально заданной проблеме курса;
- Изучение тем, вынесенных на самостоятельную проработку;
- Поиск, анализ, структурирование и презентация информации;
- Перевод текстов с иностранных языков;
- Выполнение домашних заданий
- Подготовка к лабораторным работам, к практическим и семинарским занятиям;
- Подготовка к оценивающим мероприятиям.

## **6. Учебно-методическое и информационное обеспечение дисциплины 6.1. Учебно-методическое обеспечение**

1. Сильверстейн, Роберт. Спектрометрическая идентификация органических соединений: пер. с англ./ Р. Сильверстейн, Ф. Вебстер, Д. Кимл : пер. с англ. / Р. Сильверстейн, Ф. Вебстер, Д. Кимл. — Москва: БИНОМ. Лаборатория знаний, 2014. — 558 с.: ил.. — Методы в химии. — Библиогр. в конце глав. — Предм. указ.: с. 546-549.. — ISBN 978- 5-94774-392-0.

Схема доступа:

<http://catalog.lib.tpu.ru/catalogue/simple/document/RU%5CTPU%5Cbook%5C215459>*.* 

2. Краснокутская, Елена Александровна . Спектральные методы исследования в органической химии [Электронный ресурс ]учебное пособие: / Е. А. Краснокутская, В. Д. Филимонов ; Национальный исследовательский Томский политехнический университет (ТПУ) . — Томск : Изд-во ТПУ , 2012. Ч. 1 : Электронная и инфракрасная спектроскопия . — 1 компьютерный файл (pdf; 2.6 MB). — 2012. — Заглавие с титульного экрана. — Доступ из корпоративной сети ТПУ. — Системные требования: Adobe Reader.. Схема доступа:

[http://catalog.lib.tpu.ru/catalogue/simple/document/RU%5CTPU%5Cbook%5C249866.](http://catalog.lib.tpu.ru/catalogue/simple/document/RU%5CTPU%5Cbook%5C249866) –

3. Краснокутская, Елена Александровна . Спектральные методы исследования в органической химии [Электронный ресурс ]учебное пособие: / Е. А. Краснокутская, В. Д. Филимонов ; Национальный исследовательский Томский политехнический университет (ТПУ) . — Томск : Изд-во ТПУ , 2012. Ч. 2 : ЯМР-спектроскопия, массспектрометрия . — 1 компьютерный файл (pdf; 1.9 MB). — 2013. — Заглавие с титульного экрана. — Доступ из корпоративной сети ТПУ. — Системные требования: Adobe Reader..

Схема доступа:

.

[http://e.lanbook.com/books/element.php?pl1\\_id=45172.](http://e.lanbook.com/books/element.php?pl1_id=45172) – Загл. с экрана <https://e.lanbook.com/book/cover/45172.jpg>

#### **Дополнительная литература**

1. Гордон, А. Дж.. Спутник химика : физико-химические свойства, методики, библиография : пер. с англ. / А. Дж. Гордон, Р. А. Форд. — Москва: Мир, 1976. — 541 с.: ил.. — Библиогр. в конце глав.. Схема доступа: [http://catalog.lib.tpu.ru/catalogue/simple/document/RU%5CTPU%5Cbook%5C33336.](http://catalog.lib.tpu.ru/catalogue/simple/document/RU%5CTPU%5Cbook%5C33336)

## **6.2. Информационное и программное обеспечение**

Internet-ресурсы (в т.ч. в среде LMS MOODLE и др. образовательные и библиотечные ресурсы):

- 1. Образовательный портал, где освещены теоретические и прикладные аспекты основных физико-химических методов исследования [http://www.orgchemlab.com](http://www.orgchemlab.com/)
- 2. Поисковая база спектральных данных органических веществ: [http://riodb01.ibase.aist.go.jp;](http://riodb01.ibase.aist.go.jp/sdbs/cgi-bin/cre_index.cgi?lang=eng) [http://](file:///C:/eak/AppData/Краснокутская/ФХМИ/Uchebnik%20N/Печать/IIЧасть/Печать/http)[www.sigmaaldrich.com;](http://www.sigmaaldrich.com/homepage/Site_level_pages/CatalogHome.html)
- 3. Учебные пособия, размещенные на персональном сайте преподавателя <http://portal.tpu.ru:7777/SHARED/e/EAK>
- 4. Профессиональные базы данных и информационно-справочные системы доступны по ссылке:<https://www.lib.tpu.ru/html/irs-and-pdb>

## Лицензионное программное обеспечение (в соответствии с **Перечнем лицензионного программного обеспечения ТПУ)**:

- 1. 7-Zip;
- 2. Adobe Acrobat Reader DC;
- 3. Adobe Flash Player; AkelPad;
- 4. Cisco Webex Meetings;
- 5. Design Science MathType 6.9 Lite;
- 6. Google Chrome;
- 7. Mozilla Firefox ESR;
- 8. Tracker Software PDF-XChange Viewer;
- 9. WinDjView;
- 10. Zoom Zoom;
- 11. Hypercube HyperChem 8.0.10;
- 12. Cambridgesoft ChemBio Office 14;
- 13. Document Foundation LibreOffice;
- 14. Microsoft Office 2007 Standard Russian Academic.

# **7. Особые требования к материально-техническому обеспечению дисциплины**

В учебном процессе используется следующее лабораторное оборудование для практических и лабораторных занятий:

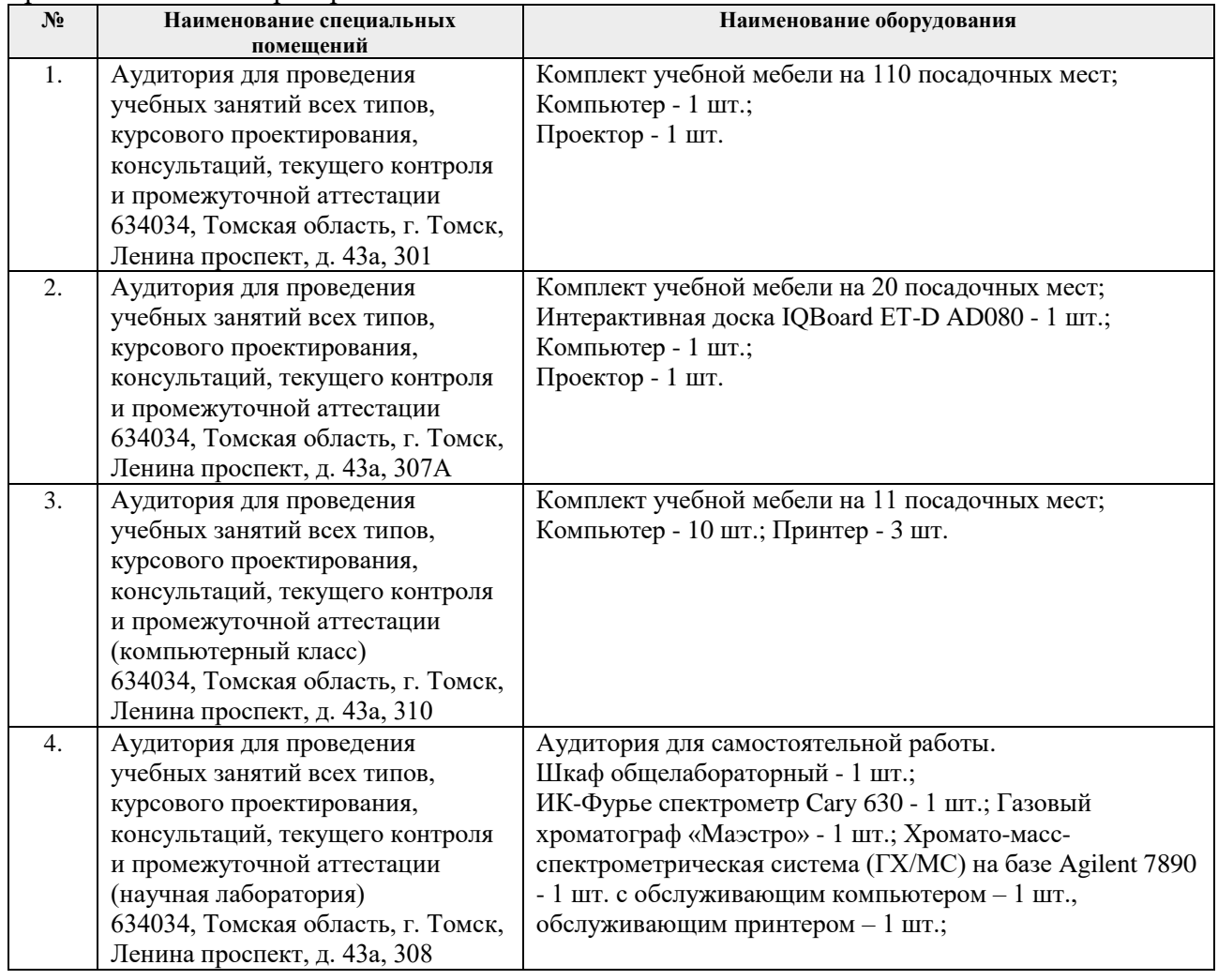

Рабочая программа составлена на основе Общей характеристики образовательной программы по направлению 19.04.01 Биотехнология / специализация «Фармацевтическая биотехнология» (приема 2020 г., очная форма обучения).

#### Разработчик(и):

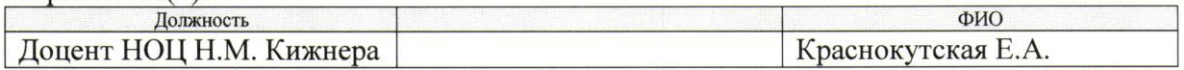

Программа одобрена на заседании НОЦ Н.М. Кижнера (протокол № 4 от 25.06.2020 г.).

Заведующий кафедрой-руководитель

НОЦ Н.М. Кижнера (на правах кафедры), Séfrances Kpachokyrckas E.A. д.х.н, доцент

# **Лист изменений рабочей программы дисциплины:**

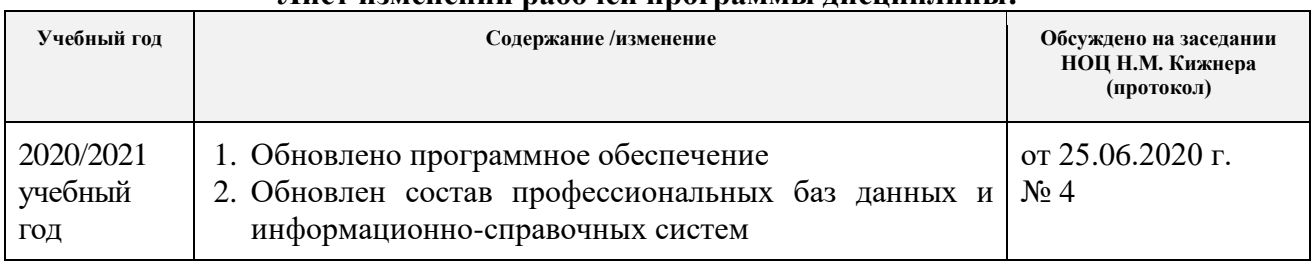